# Cheatography

# Symfony Cheat Sheet

by Mikael Peigney (Mika56) via cheatography.com/3808/cs/821/

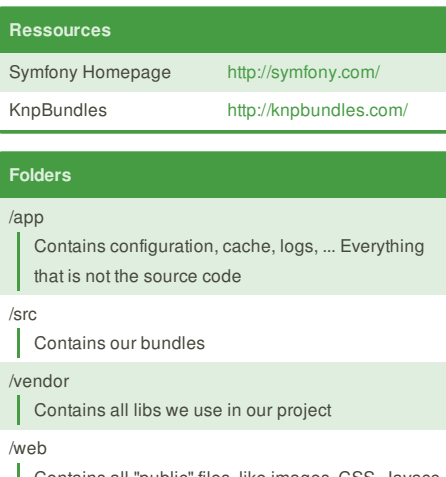

Contains all "public" files, like images, CSS, Javasc ript, ... Also contains the "main controler", app.php

#### **Bundle folders**

/Controller **Contains our controlers** 

/DependencyInjection

Contains informations about our bundle

/Entity

Contains our models

/Form

Contains our forms

/Resources

Contains config files, public files and view (Twig) files

/Tests

Contains our Unit Test files

### **Composer**

Install

php -r "eval('?>'.file\_get\_contents('http://getcompos er.org/installer'));"

Update composer

php composer.phar self-update

Update bundles php composer.phar update

#### **Forms generation**

add(\$child, \$type, \$option)

Adds a form filed, where **\$child** is the member, **\$type** is the input type and **\$options** the type's options

remove(\$name)

Removes the field with the given name

#### get(\$name)

Rturns a child by name

has(\$name)

Returns whether a field with the given name exists

To be used on a **FormBuilderInterface** (typically, **\$bui lder** from **<Entity>Type::buildForm**

#### **Forms field types**

text/textarea

Standard input with type=text or textarea

email/url

# **Console** generate:bundle

Generates a bundle cache:clear Clears application cache

doctrine:generate:entity

Generates a new Doctrine entity

doctrine:generate:entities

Generates an entity's methods with it's updated content

# doctrine:schema:create

Creates database's schema

doctrine:schema:update

Update the database with its new schema. Use with --dump-sql and --force

#### doctrine:fixtures:load

Loads fixtures into database. Use it with --append to append datas instead of replacing

doctrine:generate:form Generates a <Entity>Type form

# **Routes**

HelloTheWorld

Route name pattern

The pattern to match

defaults The bundle and controller to use

#### requirements

List of required parameters and their format

#### **Example**:

HelloTheWorld:

pattern: /hello-world/{name}.{format} defaults: { \_controller: MyBundle:Blog:index, format:

#### html }

requirements:

name: \w

format: html|xml

### **Request parameters**

\$ GETI'tag']

- \$request->query->get('tag')
- \$\_POST['tag']
- \$request->request->get('tag')
- \$ COOKIE['tag']
- \$request->cookies->get('tag') \$ SERVER['tag']
- \$request->server->get('tag')
- Route parameters
- \$request->attributes->get('tag') or \$tag

## **Note**

\$request = \$this->get('request');

# **Twig**

{{ id }} Show variable *id* content

# {{ id|upper }}

Show variable *id* content in uppercase. Works with a lot of other filters

# **Doctrine**

@ORM\Entity((repositoryClass="Me\Bundle\Entity\Re pository") Declares a class as an ORM entity, with Me\Bundle \Entity\Repository being its repository

@ORM\Table(name="table\_name") Changes a table name

@ORM\Column(type="string")

Declares an attribute as being a table column

@ORM\OneToOne(targetEntity="Me\Bundle\Entity\C olumn", cascade={"persist"})

Declares a One-To-One relation. *cascade* cascades some operations (such as *persist* or

*remove*) to the relation @ORM\OneToMany(targetEntity="Me\Bundle\Entity\

# Column")

Declares a One-To-Many relation

@ORM\ManyToOne(targetEntity="Me\Bundle\Entity\ Column")

Declares a Many-To-One relation

@ORM\ManyToMany(targetEntity="Me\Bundle\Entity \Column")

Declares a Many-To-Many relation

@ORM\HasLifecycleCallbacks()

Declares that the Entity has callbacks

Column length, only for string type

Defines the column as unique

Allows the column to contain *null*

Number of total digits, for decimal type

Number of digits after point, for decimal type

### **Doctrine Column parameters**

type Column type

name Column name

length

unique

nullable

precision

**Doctrine column types**

**Every string up to 255 chars** 

Numbers up to 2.147.483.647

Boolean values; *true* and *false*

scale

string

integer

boolean

decimal

text

float

object/array

Decimal numbers date/time/datetime

**Strings with no chars limit** 

Number with floating-point

Stores a PHP object/array with serialize/unserialize

Standard type=text field with proper validation

integer/number/percent

type=text field, with validation

#### money

type=text field with currency symbol near the field

#### password

type=password field

#### search

type=search field

#### choice

Multi-usage field. Can make select, radio or checkboxes

#### entity

Creates a field with all entities from one class

### country/language/locale/timezone

date/datetime/time

# birthday

Same as datetime, but with more recent years

#### checkbox/radio

file

#### collection/repeated

hidden

csrf

#### {% if condition %} {% elseif condition %} {% else %} {% endif %}

if/elseif/else structure

- {% render url('latest\_articles', { 'max': 3 }) %}
- Renders another action

#### **Doctrine Query Builder**

#### \$query->select('a') Set columns to get

\$query->addSelect('a') Adds columns to get

\$query->leftJoin('alias.column', 'column\_alias') Joins an Entity to the request, just like a **LEFT JOIN**

\$query->where('a.column = ?') Sets the **WHERE** conditions

#### \$query->addWhere('a.column = ?')

\$query->orWhere('a.column = ?')

\$query->setParameter(1, \$something) Sets a parameter. First argument can be the parameter position or name.

\$query->setParameters(array('name' => \$value,))

\$query->groupBy('a.column') Sets the **GROUP BY** DQL value

\$query->addGroupBy('a.column')

\$query->orderBy('a.column')

Sets the **ORDER BY** DQL value

\$query->addOrderBy('a.column')

#### **Note** :

\$query = \$this->createQueryBuilder('alias');

#### **Doctrine Callbacks**

#### PrePersist

Executed just before a *persist()*. Therefore, the *\$id* isn't available, but all changes made to the Entity will be persisted in database

#### PostPersist

Executed avec a *flush()* which had a *persist()* on that Entity. *\$id* is now available, but changes aren't saved

# PreUpdate

Executed just before a *flush()*

#### PostUpdate

#### PreRemove

Executed before a *flush()* with a *remove()* on that Entity

#### PostRemove

Executed after a *flush()*. *\$id* is not available

#### PostLoad

Executed after the Entity has been loaded or reloaded (*refr esh()*)

#### **Doctrine Extensions**

# Tree

This extension automates the tree handling process and adds some tree specific functions on repository

#### **Translatable**

Gives you a very handy solution for translating records into diferent languages. Easy to setup, easier to use

### Sluggable

Urlizes your specified fields into single unique slug

# Timestampable

Updates date fields on create, update and even property change

#### Loggable

Helps tracking changes and history of objects, also supports version managment

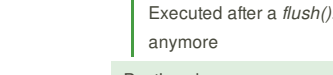

### Sortable

Makes any document or entity sortable

# Softdeletable

Allows to implicitly remove records

# Uploadable

Provides file upload handling in entity fields

Add the following to **composer.json**: "stof/doctrine-extensions-bundle": "dev-master"

# **Sponsor**

**FeedbackFair**, increase your conversion rate today! Try it free! http://www.FeedbackFair.com

**Mikael Peigney** (Mika56) cheatography.com/mika56/

**Cheatographer**

This cheat sheet was published on 1st February, 2013 and was last updated on 5th February, 2013.